# **Metodo di calcolo indiretto del potere calorifico inferiore del rifiuto in una linea di termovalorizzazione**

Ing. Mario Lodi Dublix Engineering A/S

## Il potere calorifico

- Il potere calorifico superiore è la quantità di calore che si sviluppa dalla combustione completa di una quantità unitaria di combustibile in condizioni standard.
- ▶ Il potere calorifico inferiore è uguale al potere calorifico superiore di un combustibile diminuito del calore di vaporizzazione dell'acqua formatasi durante la combustione.

- Il potere calorifico di un combustibile si misura facendone bruciare una quantitá nota all'interno di una bomba calorimetrica, nota anche come bomba di **Mahler**
- L'aumento di temperatura provocato nella camicia di acqua distillata consente di calcolare le calorie sviluppate dalla combustione e, conseguentemente, il potere calorifico del combustibile.

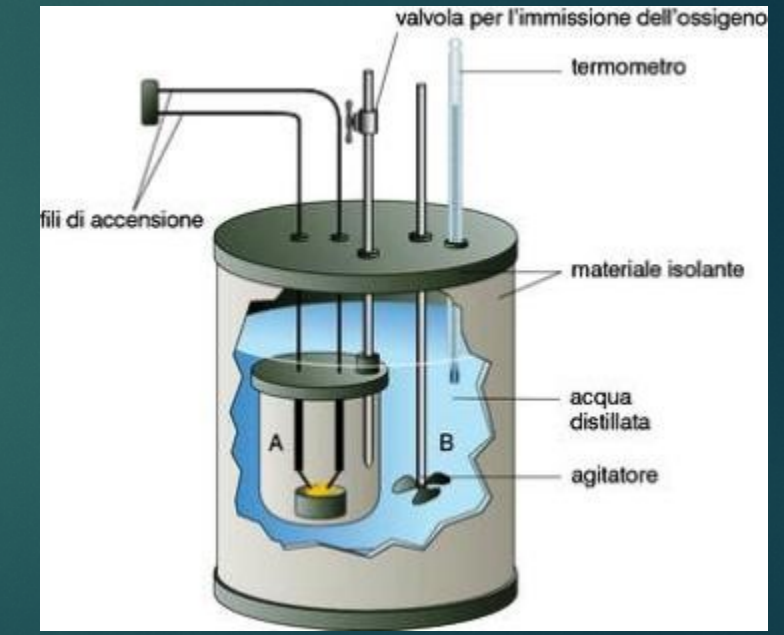

## Tale metodologia mostra i suoi limiti quando si debbano gestire combustibili altamente eterogenei.

- L'eterogeneitá é proprio una delle caratteristiche peculiari del Rifiuto Solido Urbano.
- Come ottenere quindi un campione rappresentativo di Rifiuto Solido Urbano?

## Il metodo della quartatura

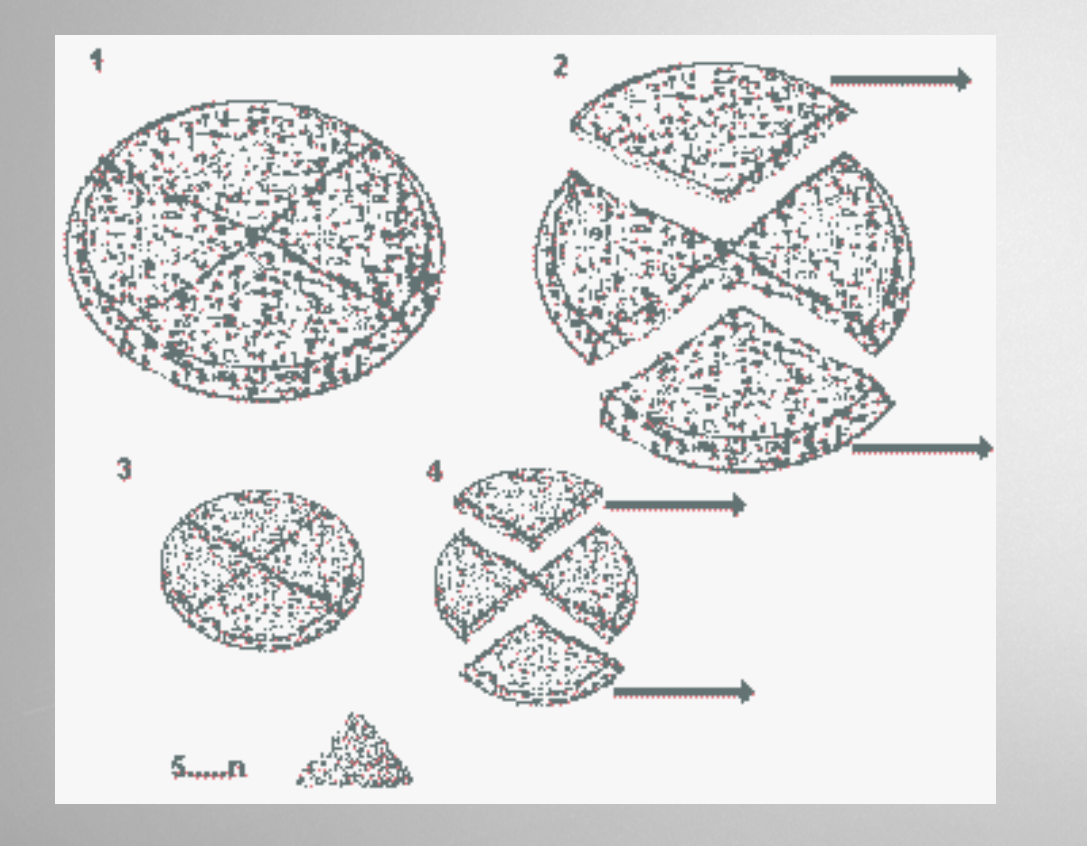

 La quartatura é un procedimento usato per prelevare da cumuli di materiale granulare campioni di composizione prossima a quella media effettiva: si parte da un lotto a forma di cono che si divide in 4 parti eguali; si prelevano 2 parti che vengono rimescolate; ripetendo più volte l'operazione, cioè dimezzando più volte, si giunge al campione

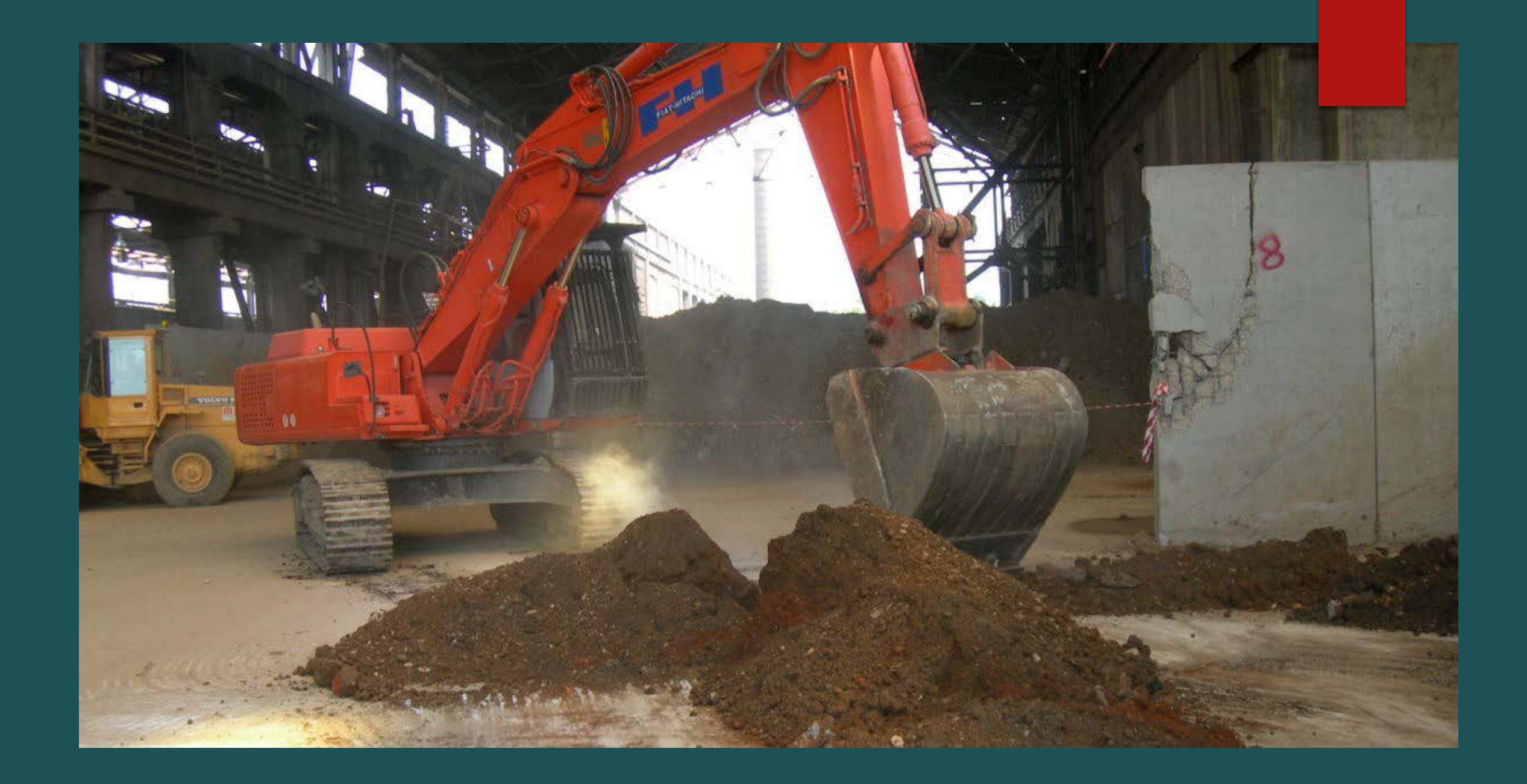

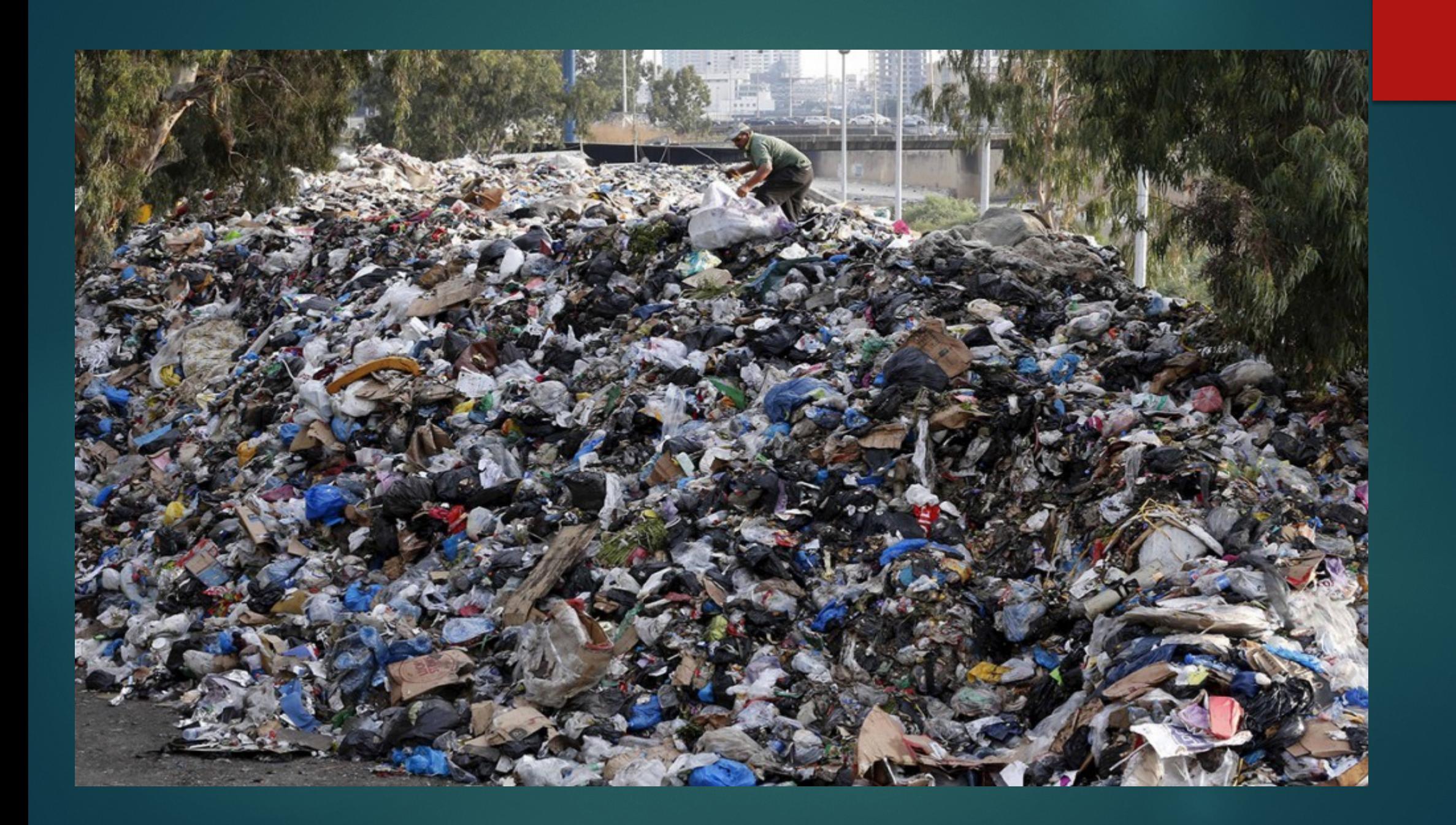

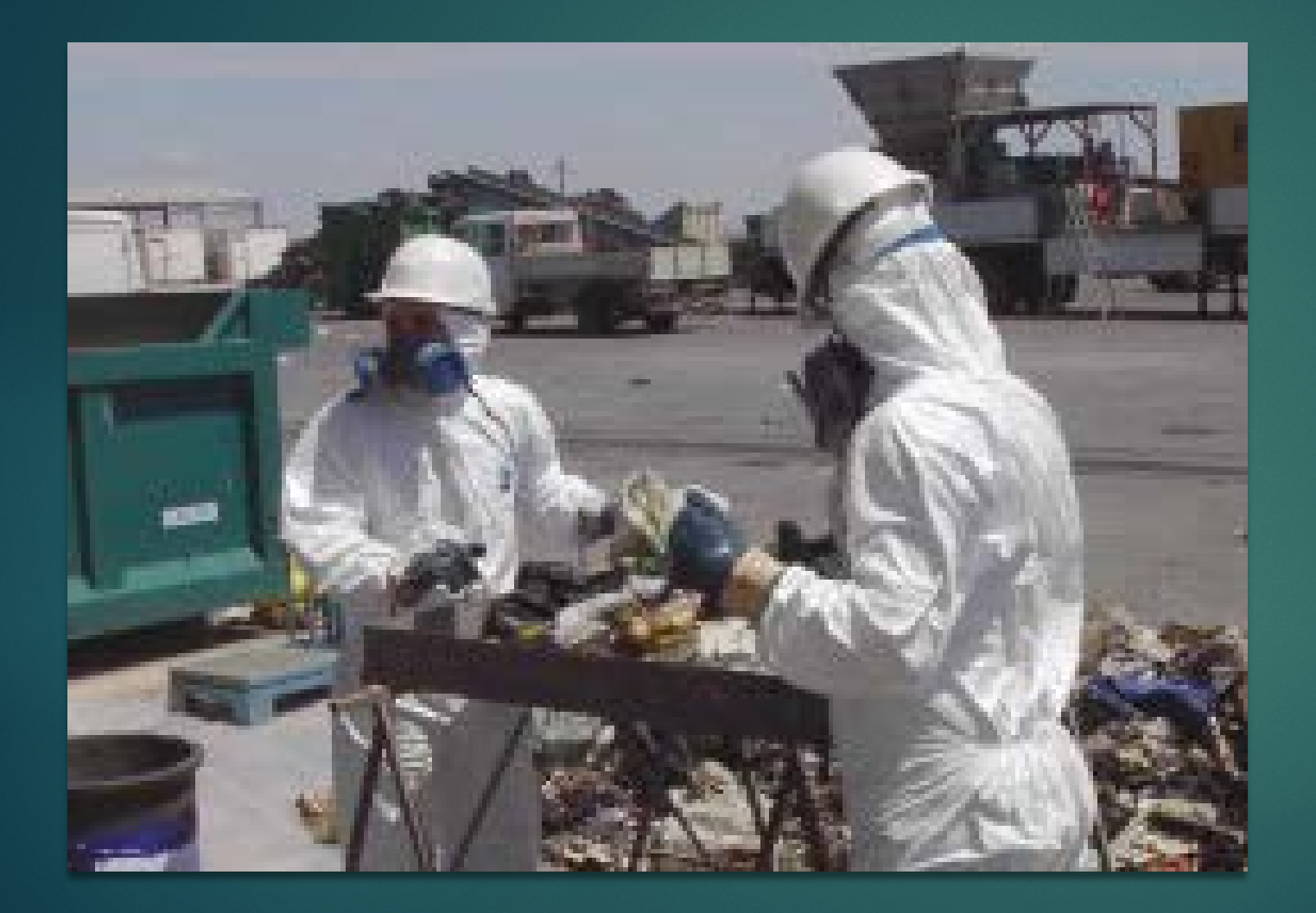

# Il metodo indiretto – misurazione discontinua

- ▶ La determinazione del potere calorifico mediante metodo indiretto é illustrata dalla normativa ASME PTC 4.1 ed. 1964 "Test code for steam generating units" e, per alcuni aspetti, dalla norma italiana CTI-UNI 9246 ed.1988 "Forni di incenerimento di rifiuti solidi urbani e/o assimilabili con recupero di calore. Determinazione delle prestazioni energetiche".
- Invero, entrambe le norme spiegano come misurare il rendimento dei generatori di vapore, ma la determinazione del potere calorifico é un passaggio indispensabile per il calcolo dell'energia in ingresso, che nella frazione del rendimento costituisce il denominatore.
- Per misurare il potere calorifico del rifiuto occorre innanzitutto definire un volume di controllo all'interno del quale eseguire un bilancio di energia.

## S Energie entranti = S Energie uscenti

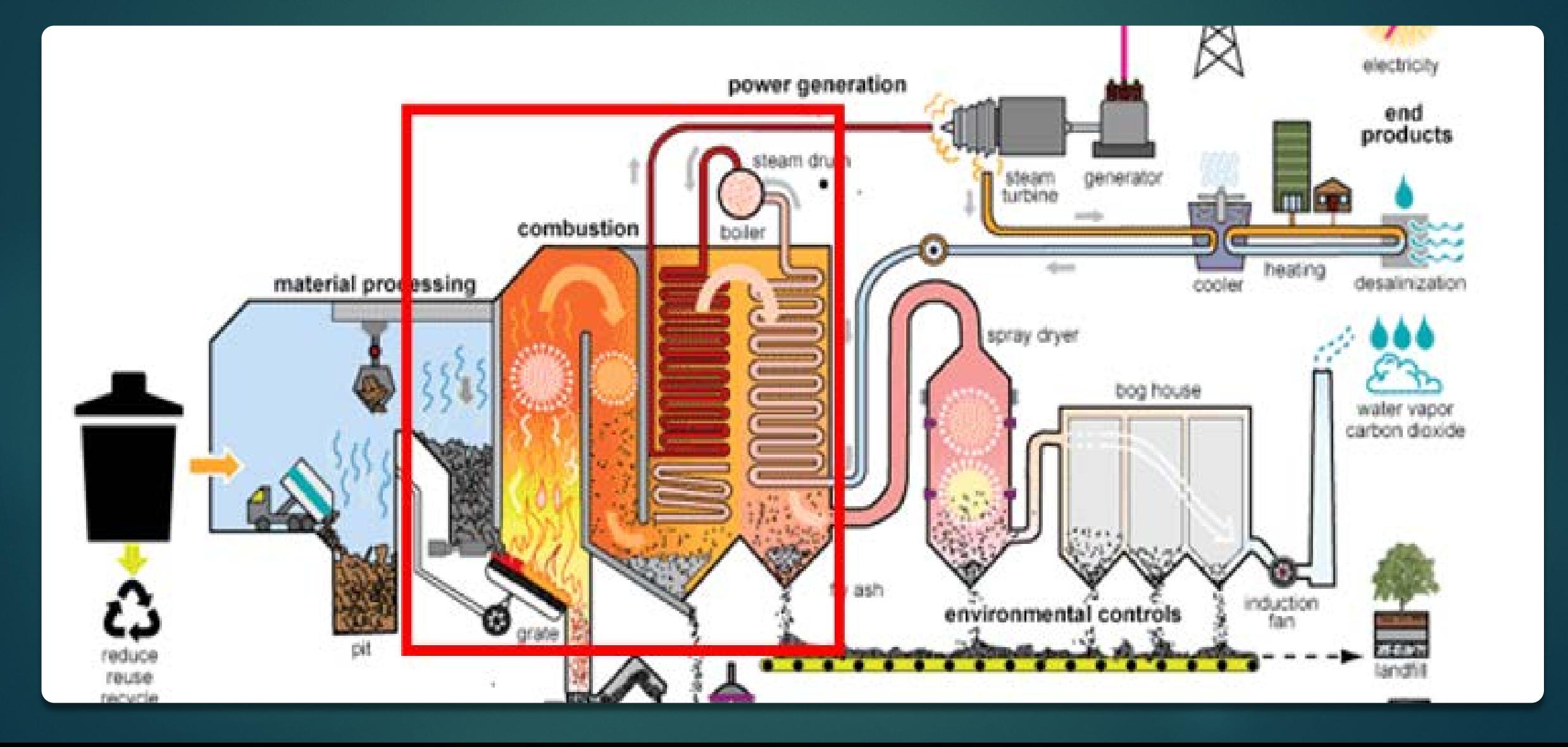

### **Data l'equazione del bilancio energetico, si verifica quante sono le incognite**

### **Componenti dell'energia entrante:**

- **1. Rifiuti (Q, pci);**
- **2. Acqua di alimento caldaia (Q, T, P);**
- **3. Aria primaria (Q, T);**
- **4. Aria secondaria (Q, T);**
- **5. Arie minori (raffreddamento bruciatori, raffreddamento griglie) (Q, T).**

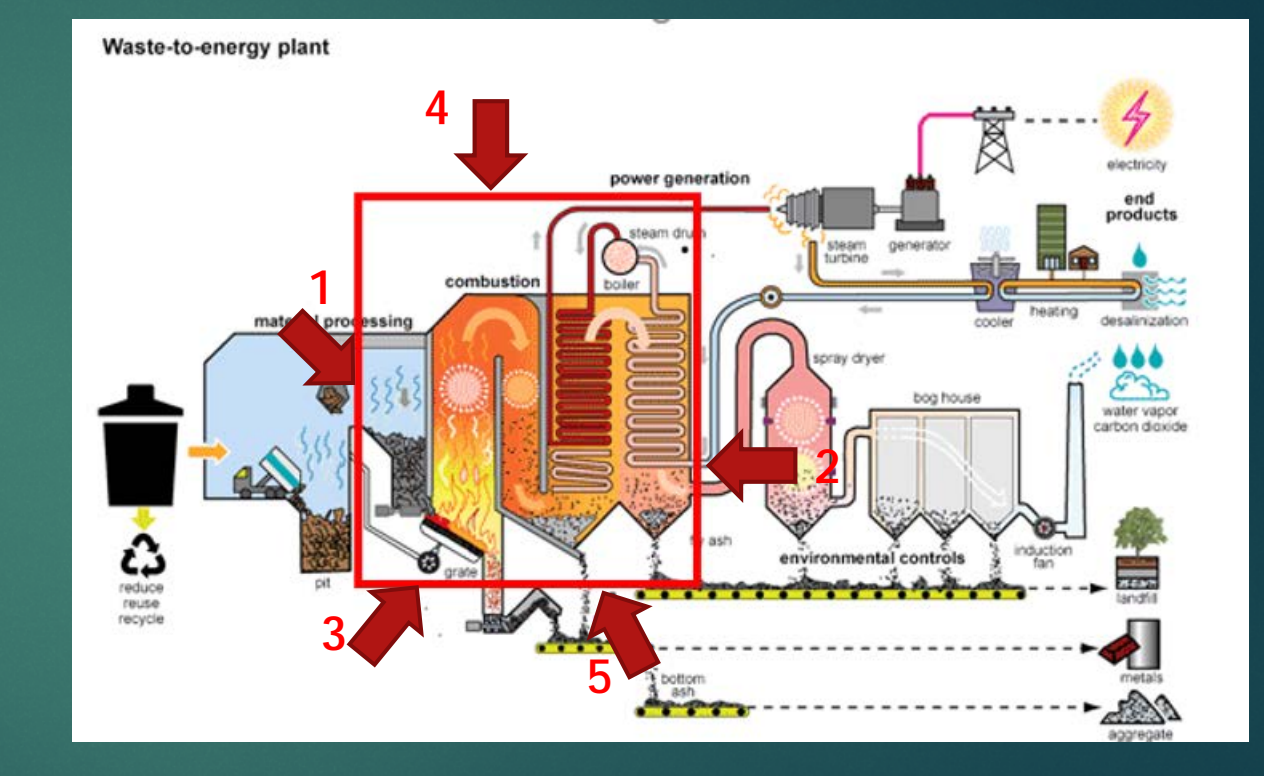

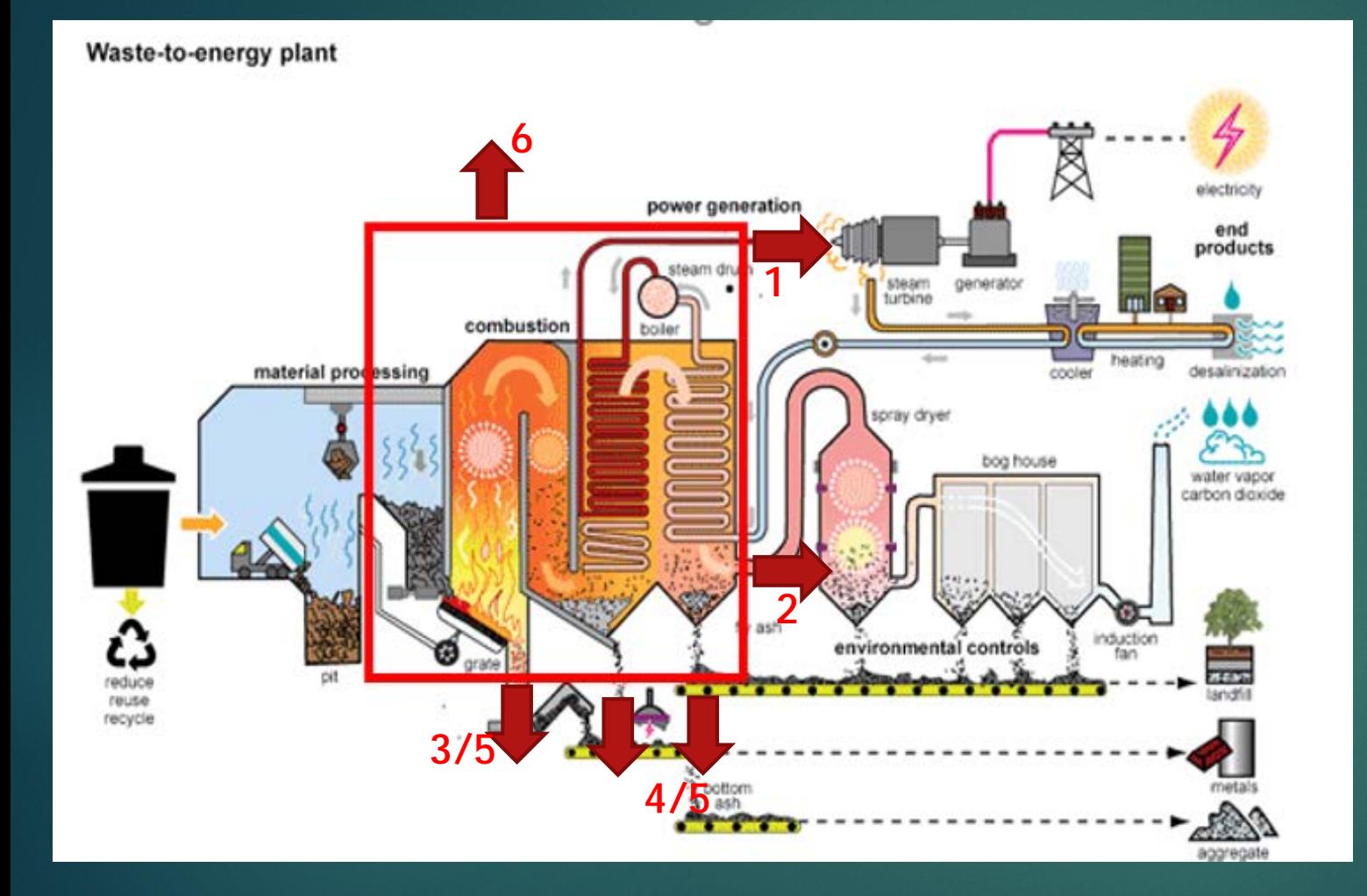

- **1. Vapore surriscaldato (Q, T, P);**
- **2. Fumi di combustione (Q, T, composizione);**
- **3. Ceneri pesanti (Q, T);**
- **4. Ceneri leggere (Q, T);**
- **5. Incombusti (Q);**
- **6. Perdite per irraggiamento (Q, T).**
- Tra le componenti dell'energia in ingresso al volume di controllo, la sola incognita é rappresentata dai rifiuti alimentati al forno, essendo ignoto il loro potere calorifico.
- ▶ Tra le componenti di energia in uscita dal volume di controllo, non sono noti i fumi di combustione, né per composizione, utile a calcolare l'entalpia dei singoli componenti, né per portata, non essendo la portata dei fumi misurata prima del camino.
- Si dispone pertanto di **una equazione in due incognite**.
- ▶ La portata dei fumi viene si misurata a camino, ma tra l'uscita della caldaia e l'ingresso al camino i fumi di combustione si arricchiscono delle componenti liquido/aerfiromi del sistema di lavaggio fumi, oltre all'aria di pulizia delle maniche del filtro. Il calcolo a ritroso di tale valore sarebbe soggetto a errori troppo grossolani e non é pertanto una soluzione percorribile.

La norma suggerisce di assumere una composizione elementare del rifiuto dalla quale, nota la portata delle arie di combustione, calcolare la composizione dei fumi e la loro portata

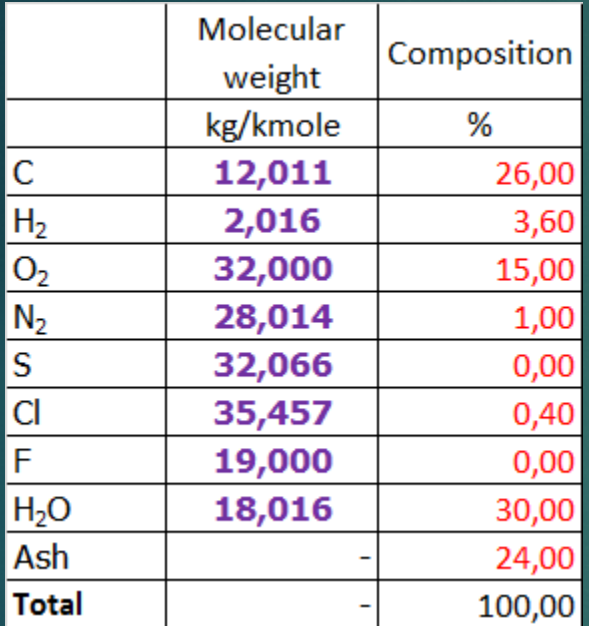

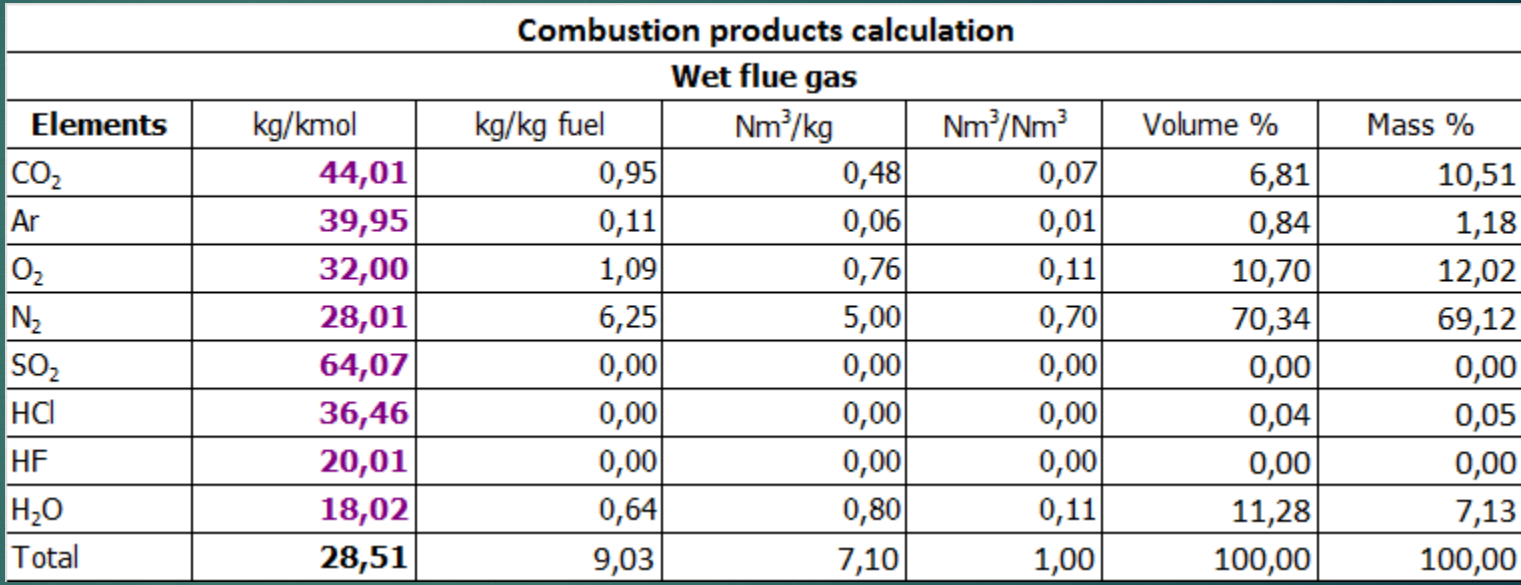

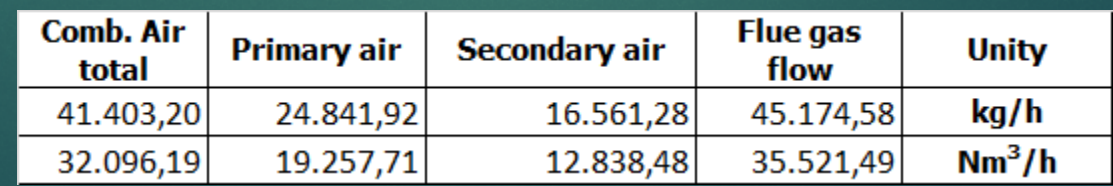

- **A questo punto rimane una sola incognita: il potere calorifico del rifiuto.**
- **Invero, assumere una composizione elementare del rifiuto equivale a imporre da subito allo stesso un potere calorifico, pertanto tale assunzione porterá a una probabile diseguaglianza, in quanto il potere calorifico calcolato dal bilancio risulterá con ogni probabilitá diverso da quello assunto.**

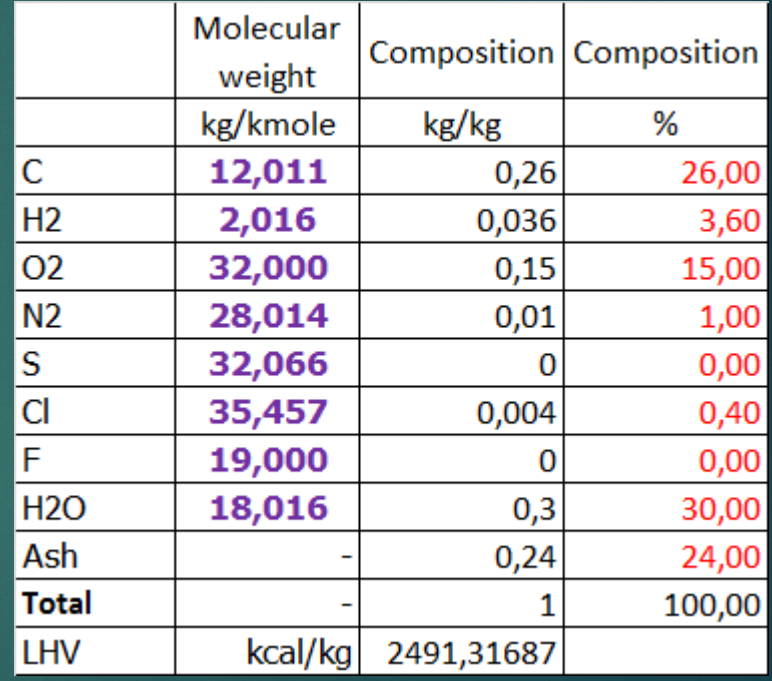

## Si deve dunque procedere per iterazioni riassegnando al rifiuto una nuova composizione che soddisfi il potere calorifico ottenuto dal bilancio termico.

- Procedendo per iterazioni si giunge infine alla determinazione del potere calorifico inferiore con basso grado di approssimazione.
- Tale determinazione é senz'altro valida, non per niente é comunemente utilizzata nei collaudi dei generatori di vapore, ma risulta molto scomoda qualora si abbia a che fare con misurazioni continue.

# Il metodo indiretto – misurazione continua

- Nell'impianto di Arezzo, unico caso in Toscana, il potere calorifico viene calcolato in continuo.
- Il criterio é analogo a quello illustrato per la misurazione discontinua. La portata dei fumi viene in questo caso calcolata su un secondo volume di controllo, quello dell'economizzatore, unica parte di caldaia priva di pareti membranate nella quale si puó con buona approssimazione assumere che il calore ceduto dai fumi venga interamente assorbito dall'acqua alimentata al corpo cilindrico.

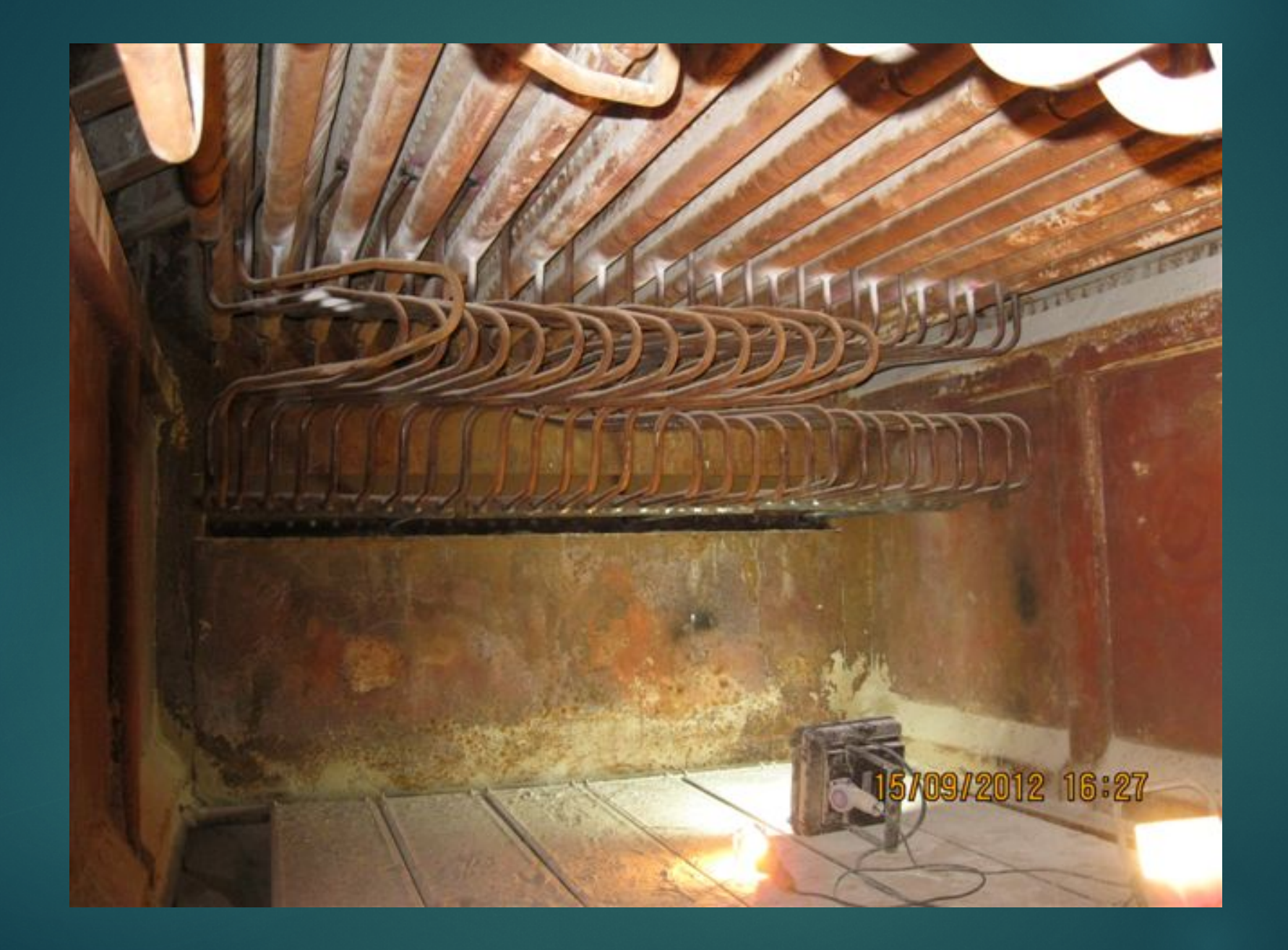

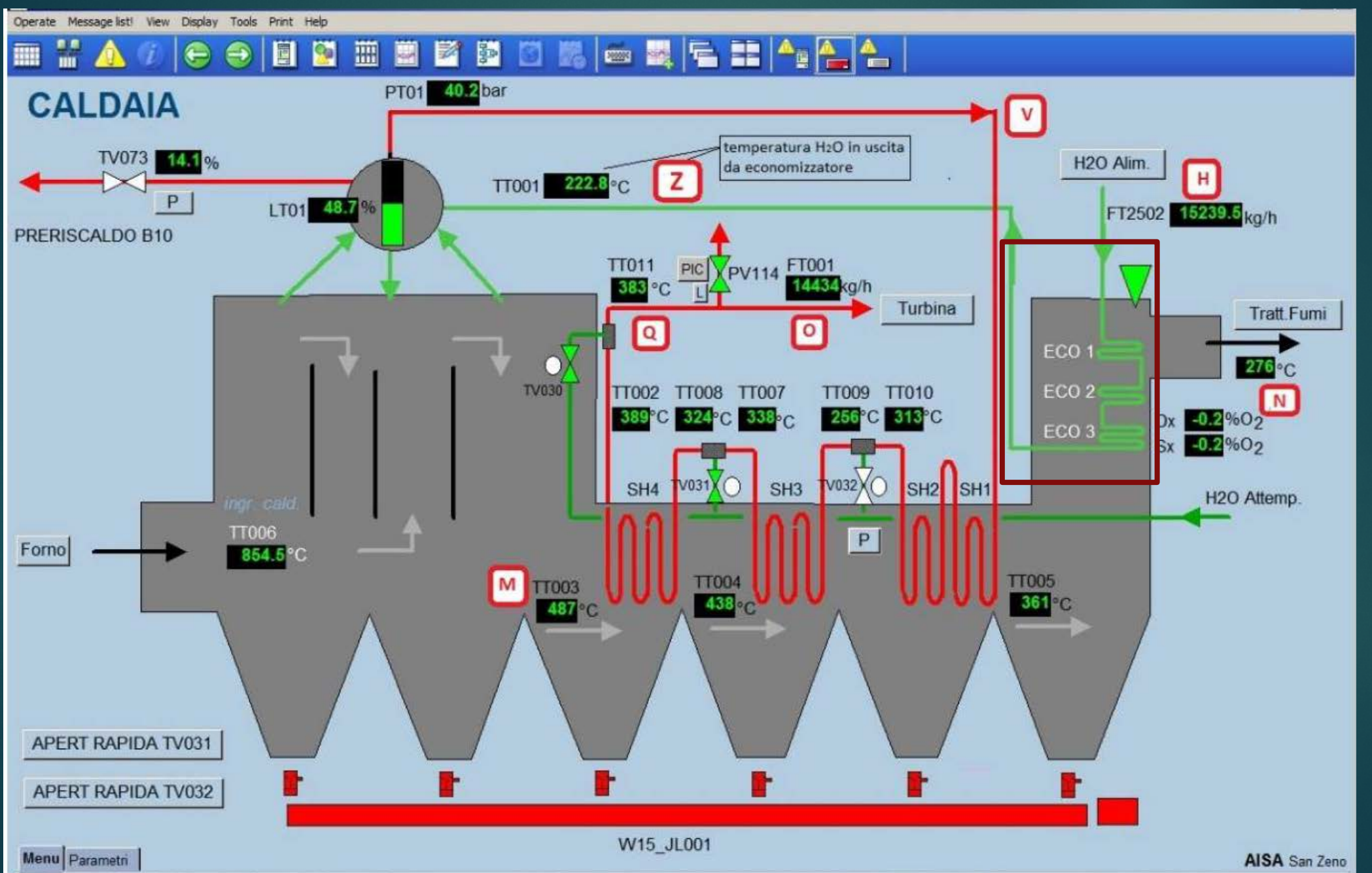

# S Energie entranti = S Energie uscenti

### **Componenti dell'energia entrante:**

- **Acqua di alimento caldaia (Q, T, P);**
- **Fumi caldi di combustione (Q, T, composizione).**

**Componenti dell'energia uscente:**

- **Acqua in ingresso al corpo ciliindrico (Q, T, P);**
- ▶ Fumi freddi di combustione (Q, T, **composizione).**
- L'entalpia dei fumi si calcola conoscendo la concentrazione di ossigeno nei fumi di combustione, calcolando a ritroso l'umiditá essendo note le componenti di iniezione del sistema di lavaggio fumi.
- ► La portata dei fumi di combustione, uguale in ingresso e in uscita, é quindi l'unica incongnita dell'equazione.
- Nota la portata dei fumi, il primo bilancio energetico diventa anch'esso un'equazione in un'unica incognita, costituita dalla componente energetica dei rifiuti.

### **Energie in ingresso Energie in uscita** Rifiuti **Karl 14213,1** kW Vapore surriscaldato 12767,6 kW Acqua di alimento caldaia | 2262,0 kW Fumi di combustione | 3766,0 kW Aria primaria **kwa 1999** - KW Ceneri pesanti kwa kwa 194,3 kw Aria secondaria and the Ceneri leggere and the secondaria and the secondaria and the secondaria and the secondaria Arie minori kW Incombusti kW Perdite per irraggiamento 125,0 kW **Totale kW Totale kW 14213,1** 2262,0 431,8 0,0 0,0 12767,6 3766,0 94,3 3,2 150,8 125,0 **16906,9 16906,9**

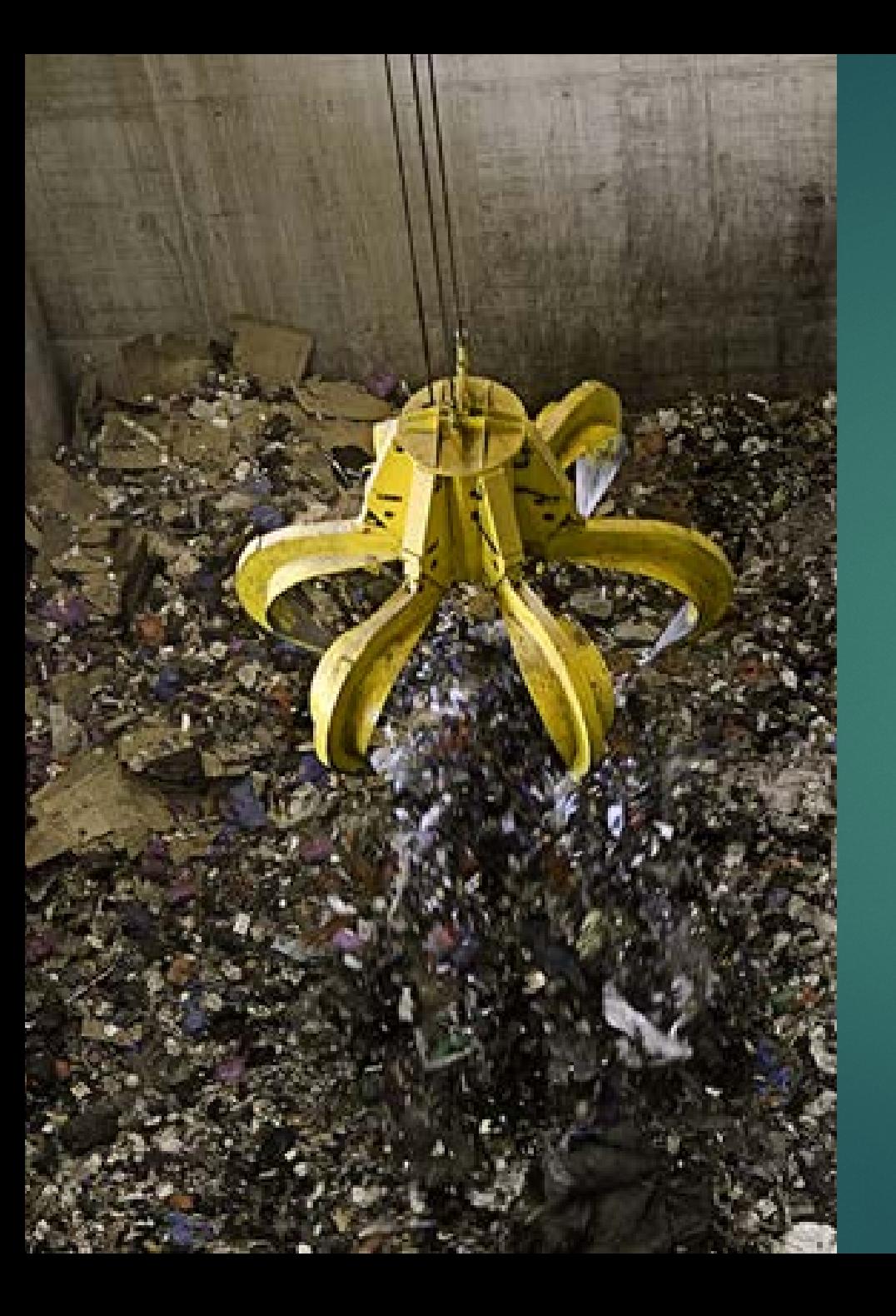

- ▶ Occorre tenere presente che il caricamento dei rifiuti all'interno di un forno é un processo discontinuo, mentre tutte le altri componenti energetiche sono continue.
- Il segnale trasmesso dalle celle di carico del carroponte va pertanto mediato su un opportuno arco temporale in maniera da renederlo equiparabile ad un valore continuo.

### **Energie in ingresso Energie in uscita** Rifiuti **KW** Vapore surriscaldato 12767,6 kW Acqua di alimento caldaia | 2262,0 kW Fumi di combustione | 3766,0 kW Aria primaria **kwa 1999** - KW Ceneri pesanti kwa kwa 194,3 kw Aria secondaria kW Ceneri leggere kW Arie minori kW Incombusti kW Perdite per irraggiamento 125,0 kW **Totale kW Totale kW 14213,1** 2262,0 431,8 0,0 0,0 12767,6 3766,0 94,3 3,2 150,8 125,0 **16906,9 16906,9**

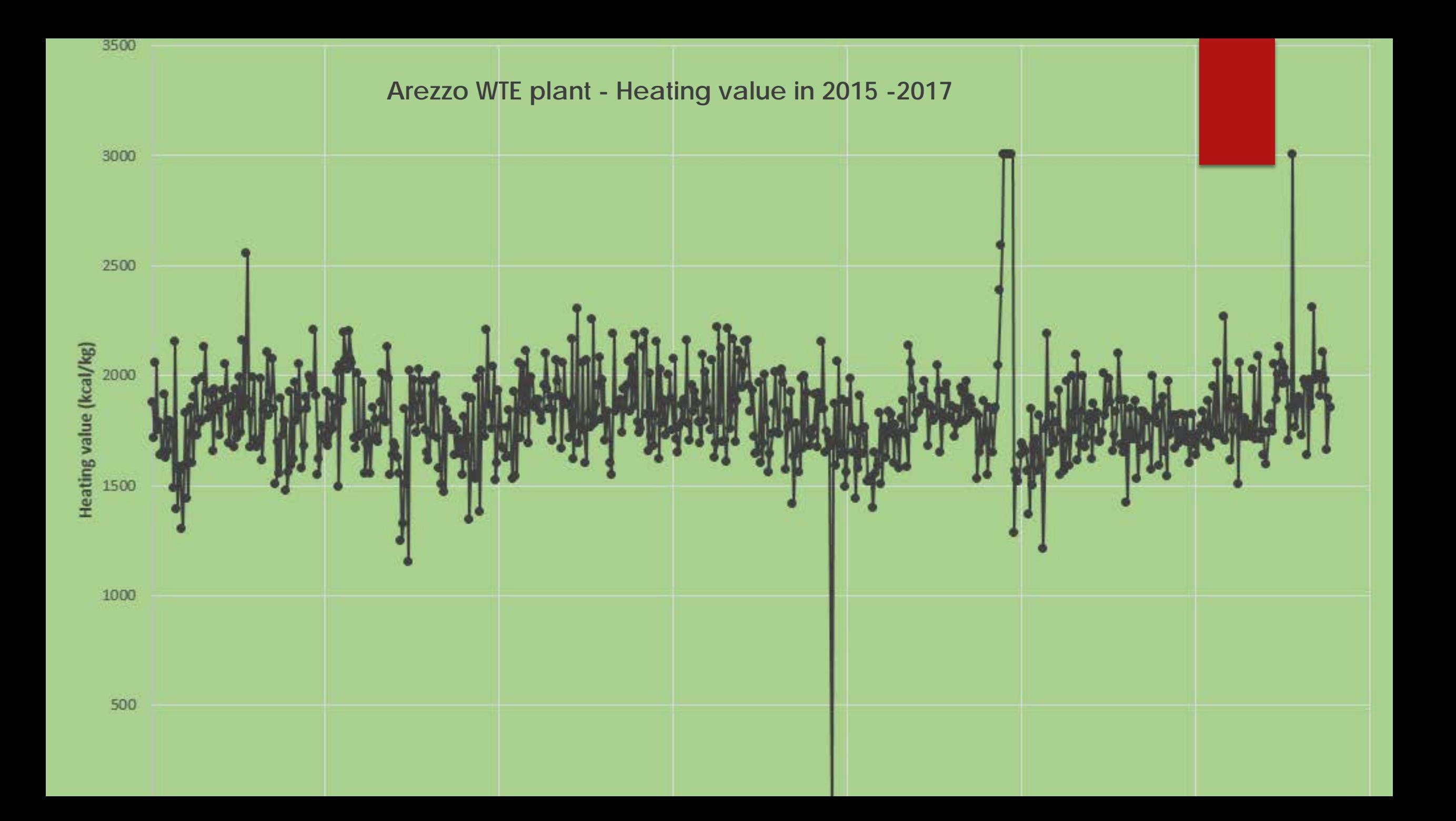